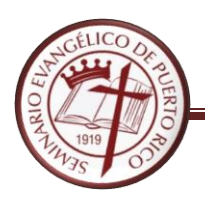

SEMINARIO EVANGÉLICO DE PUERTO RICO BIBLIOTECA JUAN DE VALDÉS

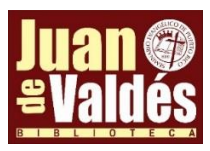

## **SERVICIOS DE ASISTENCIA TECNOLÓGICA**

## **Introducción**

Con el fin de cumplir con las leyes federales como la Americans with Disabiblities Act (ADA), Individuals with Disabilities Education Improvement Act (IDEA), la Sección 504 de la Ley de Rehabilitación, leyes locales y otros requisitos de ley, la Biblioteca Juan de Valdés del Seminario Evangélico de Puerto Rico durante el mes de marzo de 2016 realizó una investigación a través de Internet, llamadas telefónicas y recibiendo la visita de asesores en asistencia tecnológica. Además visitamos y solicitamos información de la *Biblioteca Regional para Ciegos y Físicamente Impedidos de Puerto Rico* y la unidad de *Servicios Bibliotecarios para Personas con Impedimentos de la Universidad de Puerto Rico en Río Piedras*.

En la segunda década del siglo 21, vemos como va en aumento la tendencia en las tecnologías a la accesibilidad. Son muchas las aplicaciones y programas que se han desarrollado con las iniciativas de código abierto, "open source" o programas alternativos. El optar por algunos recursos alternativos de asistencia tecnológica nos permite darle acceso a nuestros usuarios con diversidad funcional, en momentos en que los recursos económicos son exiguos, muy limitados.

La Biblioteca Juan de Valdés ha establecido para tales fines la *Política de Servicios para Personas con Diversidad Funcional* y tiene como normas el brindar acceso equitativo, adecuado y sensible para satisfacer las necesidades de información de la población con diversidad funcional (Véase normas de *Orientación y Servicios a Personas con Diversidad Funcional*).

Los servicios ofrecidos para personas con diversidad funcional son:

- o Préstamo interbibliotecario (libros, artículos de revistas y equipos de asistencia tecnológica)
- o Servicio personalizado de localización de libros en estantes.
- o Servicio personalizado de digitalización con OCR de documentos.
- o Puerta de entrada automatizada por botón.
- o Mesa, cubículos y mostrador accesible.
- o Equipos y programas de accesibilidad y asistencia tecnológica.

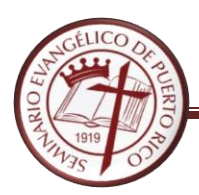

## **Equipos, Programas y Aplicaciones de Asistencia Tecnológica (AT)**

Los siguientes programas y equipos básicos se encuentran en el Centro de Tecnologías de la biblioteca. Estos equipos facilitan el acceso a las computadoras, en la medida en que ayudan a mejorar la productividad de nuestros usuarios, la experiencia de lectura y escritura de estos, independientemente de la diversidad funcional.

Equipos:

- **Computadoras Desktop** con los requerimientos mínimos recomendados.
- **Computadoras Laptops (5)**
- **Cubículos con el ancho y alturas recomendadas para acomodar silla de ruedas (8)**
- **(2) Scanner flatbed legal (HP Envy 4250 y Xerox Work Centre7970)**
- **1 Scanner con Optical Character Recognition (Xerox Work Centre 7970)** (servicio personalizado)
- **Monitores (22-24")**
- **Monitor con cámara web integrada**
- **Audífonos**
- **Micrófono**
- **Teclado ergonómico**

Programas y aplicaciones:

- Visión
	- o *Herramientas integradas en Windows*
		- *Windows Narrator* Lector de pantalla que se accede a través del botón de inicio (Start).
		- *Windows Magnifier* Aumenta el tamaño de lo que vemos en pantalla. Se localiza a través del botón de inicio (Start)
		- *Windows Speech recognition* (dictar) Convierte voz en texto.
	- o *Balabolka Text to Speech Software* Programa gratuito que convierte texto a voz.
	- o *Non Visual Desktop Access*  Lector de pantalla.
	- o **WebbIE** Facilita la navegación en la web.
	- o *Google Chrome Accessibility Plug-ins y Add-ons*
		- **Voice Typing** (Español, inglés y muchos otros idiomas. El usuario debe tener una cuenta de Gmail.

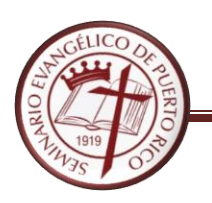

Abrir una hoja en blanco en Google Docs. Ir a Tools, luego Voice Typing. Aparecerá la opción de micrófono la cual el usuario activará cuando esté listo/a para hablar.

- **Screen reader (lector de pantalla)** Una vez el usuario esté utilizando un documento, hoja de cálculo o presentación en Google Docs, deberá presionar los botones **Ctrl** + **Alt** + **z** para activar el lector de pantalla.
- Audición
	- o *Skype Translator* Programa de código abierto. Traductor de Voz para Windows.
	- o **Facetime –** Programa de código abierto
- Físico
	- o *Herramientas integradas en Windows*
		- *Windows Speech recognition* Convierte voz en texto.
	- o *Eviacam Head Tracking Software* Control alterno del mouse utilizando la cabeza. Necesita cámara web (webcam).
	- o *LetMeType Word Prediction* Aplicación de código abierto para Windows que almacena palabras que luego sugiere para escribir con mayor rapidez. Parecido al autocomplete.
	- o *Google Chrome Accessibility Plug-ins y Add-on* **Voice Typing**
- Dislexia
	- o *LetMeType Word Prediction* Sugiere palabras para escribir con mayor rapidez.
	- o *Etype –* Programa de código abierto que sugiere palabras a medida que se escribe.

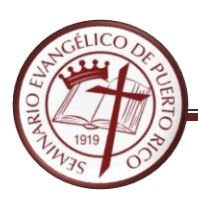

## **PROVEEDORES DE SERVICIOS A PERSONAS CON DIVERSIDAD FUNCIONAL**

A continuación una serie de proveedores de servicios e información para personas con diversidad funcional:

**PRATP** – Ofrecen los siguientes servicios sin cargos: Consultorías, adiestramientos, servicio de préstamo de equipos de asistencia tecnológica a corto plazo, y reciclaje y reuso de equipos y servicios personalizados, fabricación y adaptación de equipos. (787) 474-9999 / página web: [www.pratp.upr.edu](http://www.pratp.upr.edu/) VRS (787) 523-8681

**MAVI** (Movimiento para el Alcance de Vida Independiente) – Ofrecen asistencia técnica a grupos e individuos de forma gratuita. Oficina Central en Hato Rey (787) 758-7901

**BIBLIOTECA REGIONAL PARA CIEGOS Y FISICAMENTE IMPEDIDOS, Departamento de Educación** – Proveen libros y revistas en formatos especiales y equipo auditivo complementario para lectores de Puerto Rico con alguna diversidad funcional. (787) 723-2519 / email: [DE33797@miescuela.pr](mailto:DE33797@miescuela.pr)

**SERVICIOS BIBLIOTECARIOS PARA PERSONAS CON IMPEDIMENTOS**, Universidad de Puerto Rico, Recinto de Río Piedras – (787) 764-0000 Ext. 85840, 85849.

**[MANOLO.NET](http://manolo.net/)** – Página web creada por José Manolo Alvarez desde 1996 que promueve el uso de las tecnologías para personas ciegas de habla hispana.